### Take Your (whole) Map System With You . . .

. . . or Have Your Raspberry Pi ! (and Map With It Too)

> James Klassen FOSS4G 2017 Boston [CC-BY-SA 4.0](https://creativecommons.org/licenses/by-sa/4.0/)

### It all started with a simple question.

Can we take a map into the field and have it work just like at the desktop but without a network connection?

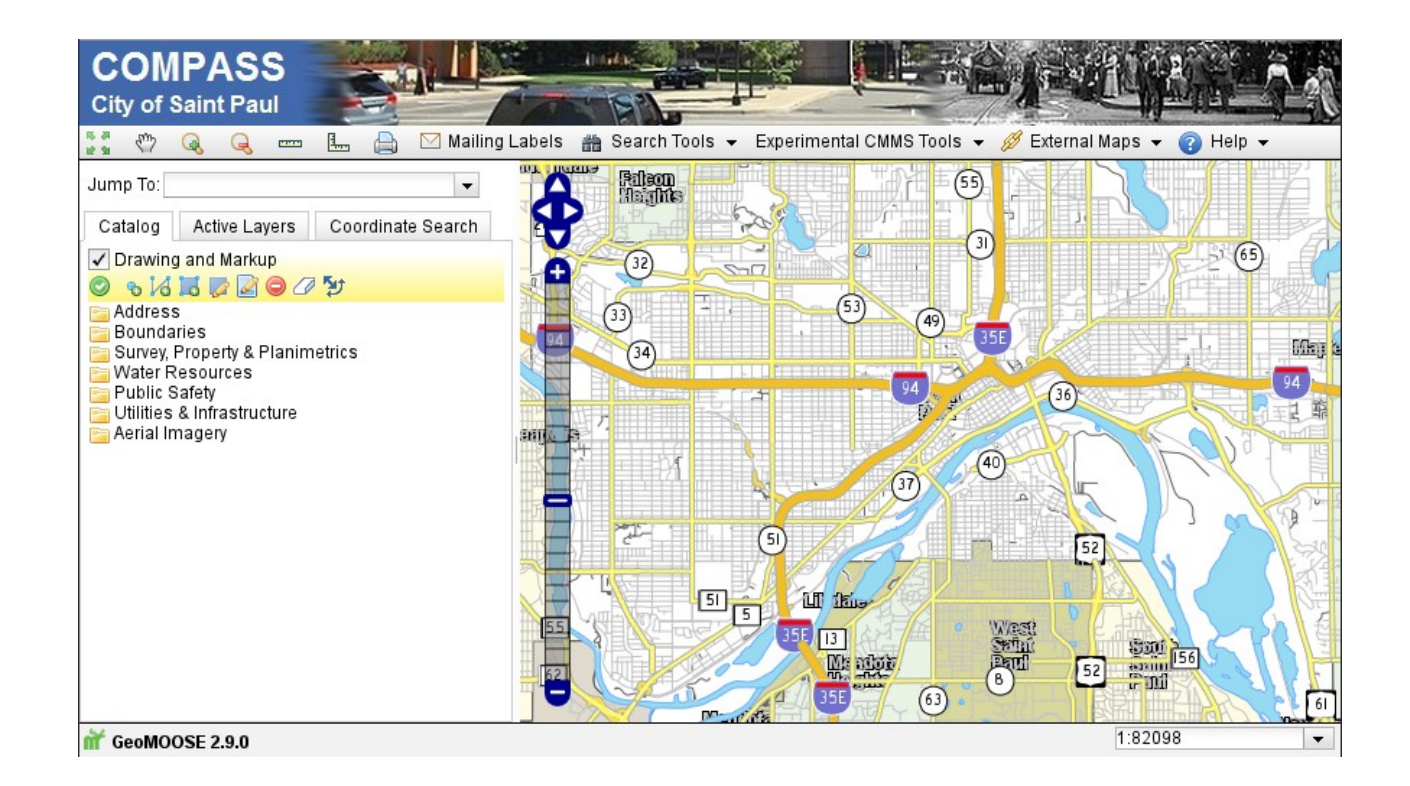

#### A Step Back

# What is Compass?

- Internal web browser based GIS data distribution system
- Developed in various forms since the late 90's.
- Part of the primordial soup that evolved into **GeoMoose**

## What is Compass?

- About 300 layers and 4TB of data
- SHP/GPKG/GeoTIFF/...
- PostGIS Tables/Views
- Oracle Tables/Views
- Integrations with other systems via REST/WMS/WFS/Database connections

## Compass Architecture

- Metadata Database
- MapServer (as WMS/WFS Server)
- Custom Web Services
- Integrations with other systems
- Data Storage (Subversion/PostGIS)

### It all started with a simple question.

Can we take a map into the field and have it work just like at the desktop but without a network connection?

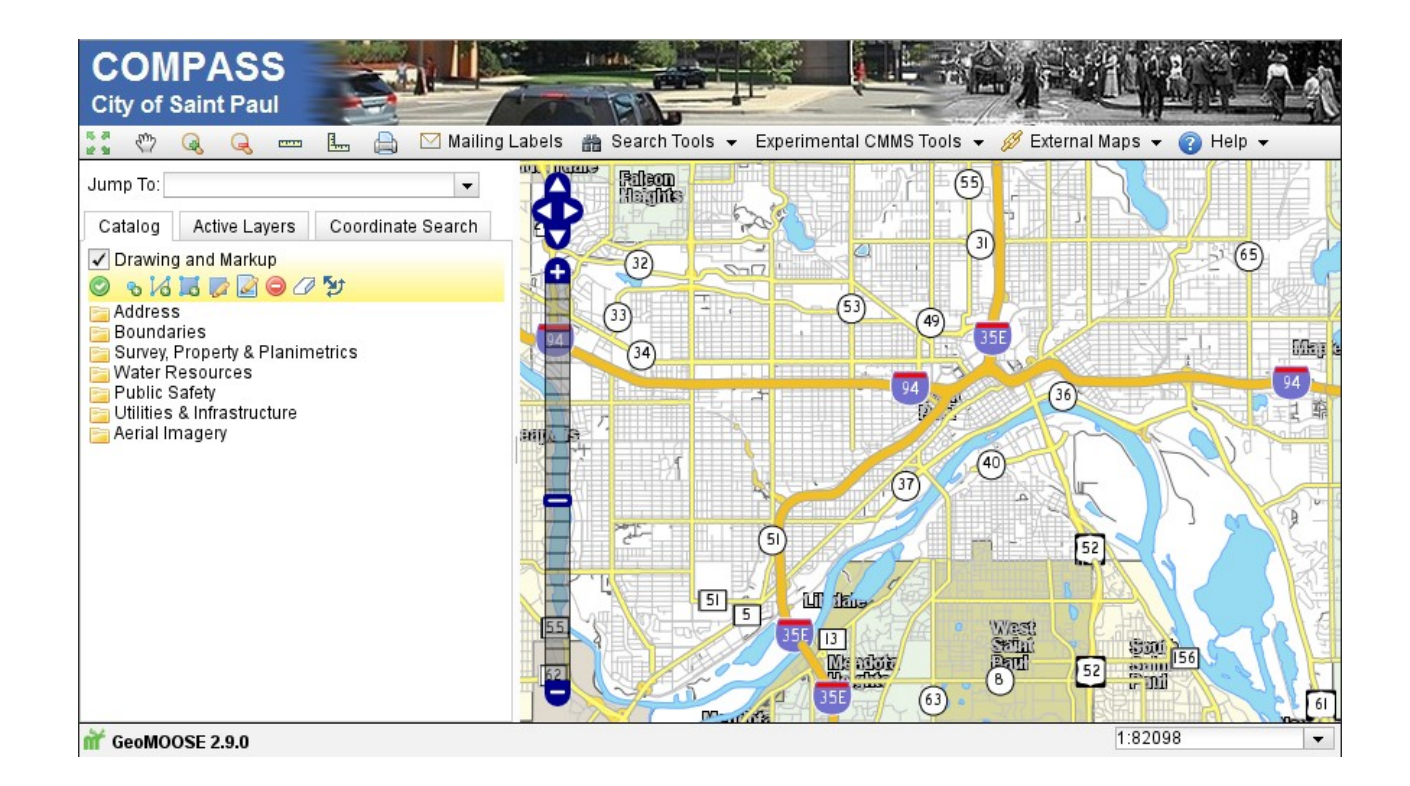

# Capabilities we were looking for.

- Standalone Mapping Interface.
- Ease of data synchronization.
- Ease of configuring (a partial) replication.
- Ease of operation in the field.
- Easy to connect to by multiple devices.
- Also works as a backup appliance in a pinch.

### New project.

Internally we labeled the project "MiniCOMPASS" after our desktop, "COMPASS" mapping system.

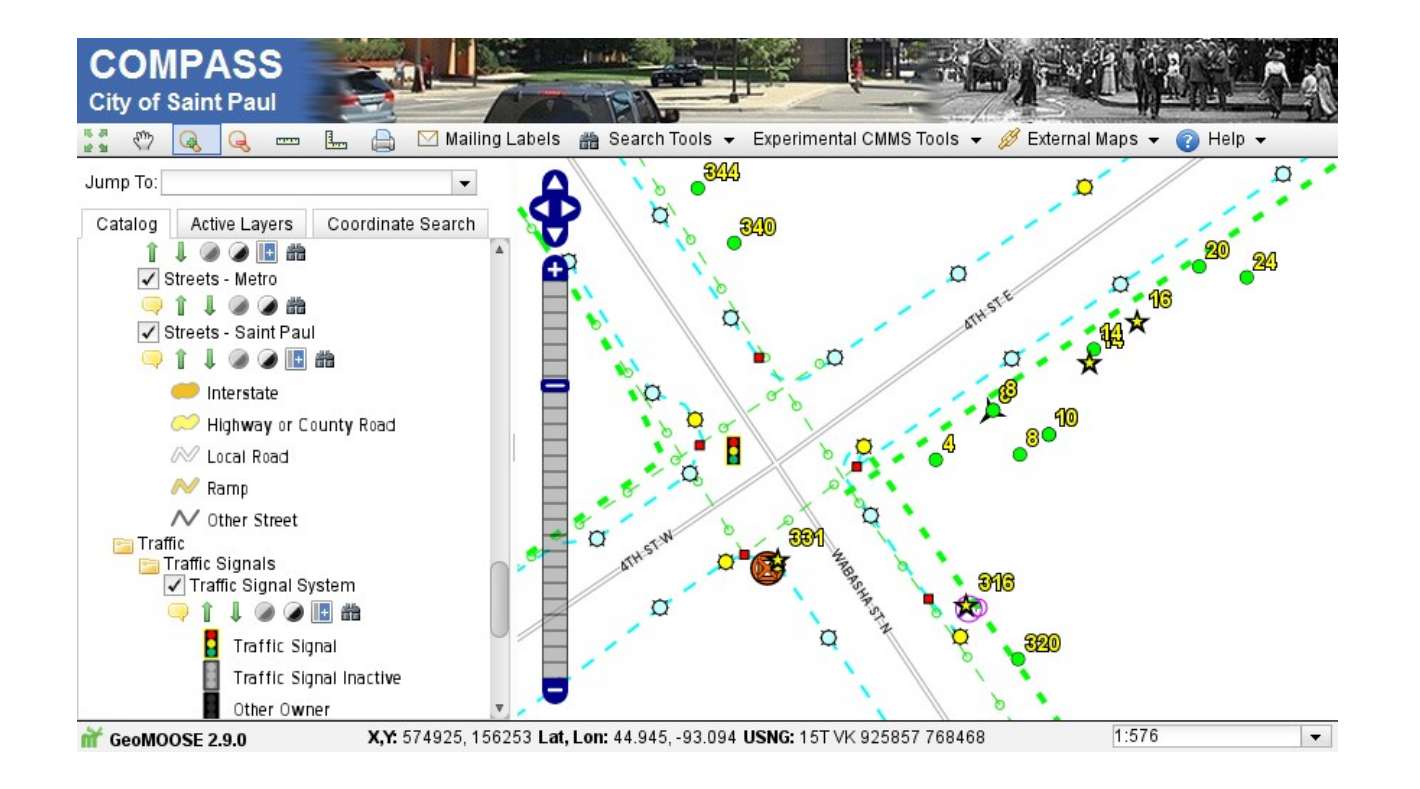

## What didn't work

• Internet in the field

• Installing on existing Windows laptops/tablets

● Replicating **all** the data

CC BY 2.0 https://www.flickr.com/photos/rexroof/3802694376/

**Bransfol** 

ORIGINAL

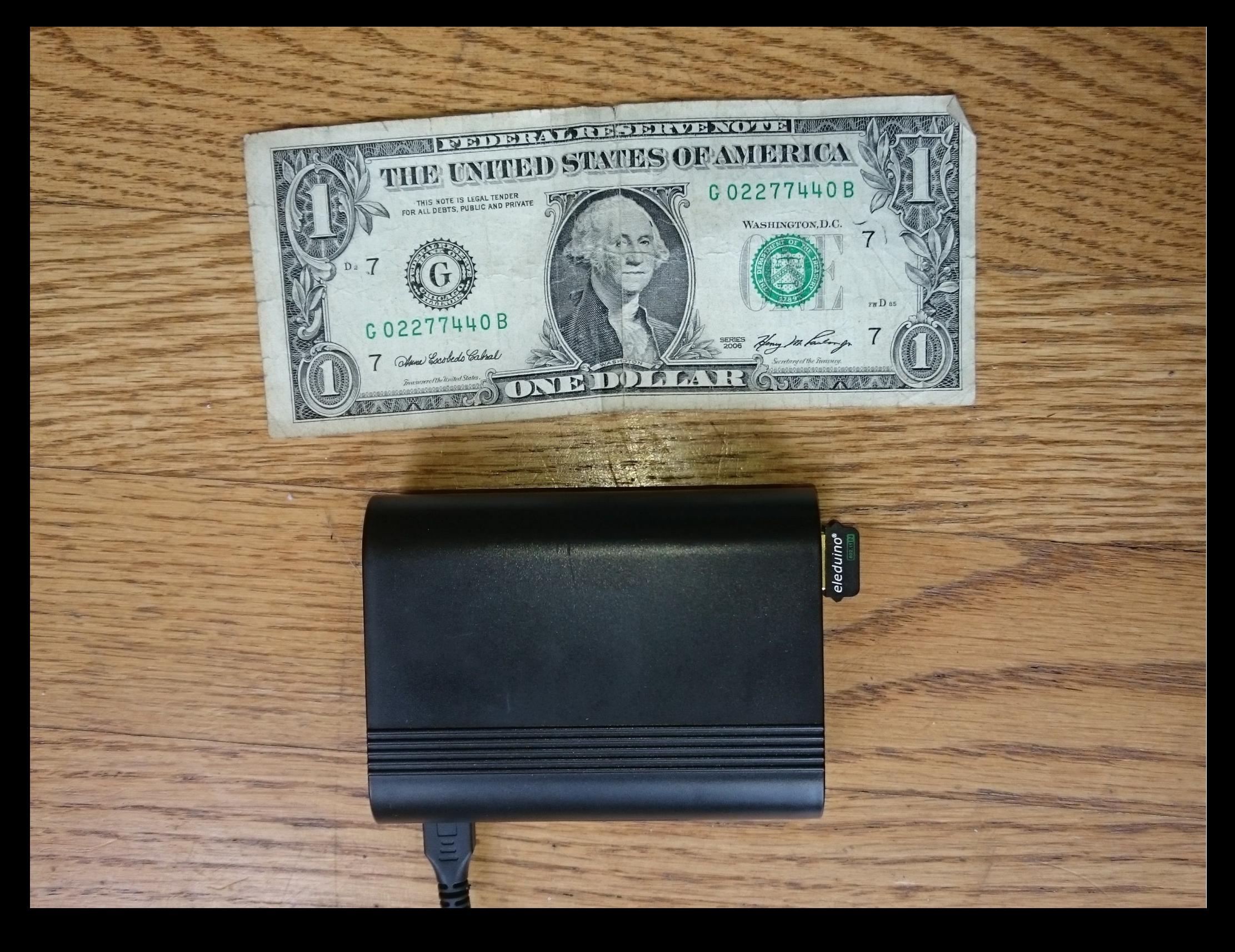

## Raspberry Pi as a Server

• Compatible with existing software stack

• Can act as a WiFi access point

• Easy to power in field (car phone charger)

• Relatively Inexpensive

#### The Problem

• Limited data storage (32GB and 64GB SD cards deployed)

• Let managers pick what layers are important to their teams.

#### The Problem

• Compass Layers are MapServer mapfiles

• Mapfiles are complex (and not maintained by us).

• How do we know what to copy?

• It's Impossible.... give up, go home, get beer.

• It's Impossible.... drink beer...

• Realize most mapfiles, in practice, are simple

- It's only theoretically impossible....
- Realize most mapfiles, in practice, are simple
- Wrote a tool to analyze the dependencies of most mapfiles
- Warn if the mapfile is too complex
- Handle complex mapfiles manually
- Code available: https://github.com/klassenjs/map-deps

### map\_deps

\$ ~/map\_deps ./basemap.map Found Mapserver: MapServer version 7.0.4 ... Trying mapfile "./basemap.map" Required Files: Refs: Filename: /home/jimk/gm3-demo-data/demo/statedata/county.sbx /home/jimk/gm3-demo-data/demo/statedata/county.sbn /home/jimk/gm3-demo-data/demo/statedata/county.shp /home/jimk/gm3-demo-data/demo/statedata/county.prj /home/jimk/gm3-demo-data/demo/statedata/county.dbf /home/jimk/gm3-demo-data/symbols/symbol.sym /home/jimk/gm3-demo-data/demo/statedata/county.shx /home/jimk/gm3-demo-data/fonts/Vera.ttf /home/jimk/gm3-demo-data/fonts/fontset.list /home/jimk/gm3-demo-data/demo/statedata/basemap.map /home/jimk/gm3-demo-data/demo/statedata/muni.qix /home/jimk/gm3-demo-data/demo/statedata/muni.sbn /home/jimk/gm3-demo-data/fonts/VeraBd.ttf /home/jimk/gm3-demo-data/demo/statedata/muni.dbf /home/jimk/gm3-demo-data/demo/statedata/muni.sbx /home/jimk/gm3-demo-data/demo/statedata/muni.shp /home/jimk/gm3-demo-data/demo/statedata/muni.shx

## How it works

- Manager picks layers of interest from metadata database
- Metadata database points to mapfiles
- Map-deps finds files needed for each mapfile
- Build list of all files needed
- Manually add files & tables for complex mapfiles
- Rsync flat files, sync PostgreSQL
- Cache data from other systems in PostgreSQL

# Finishing Touches

• Add some scripts to automate updates when RPi on the internal network

• Realize this same process can be used for building backup nodes and DMZ servers

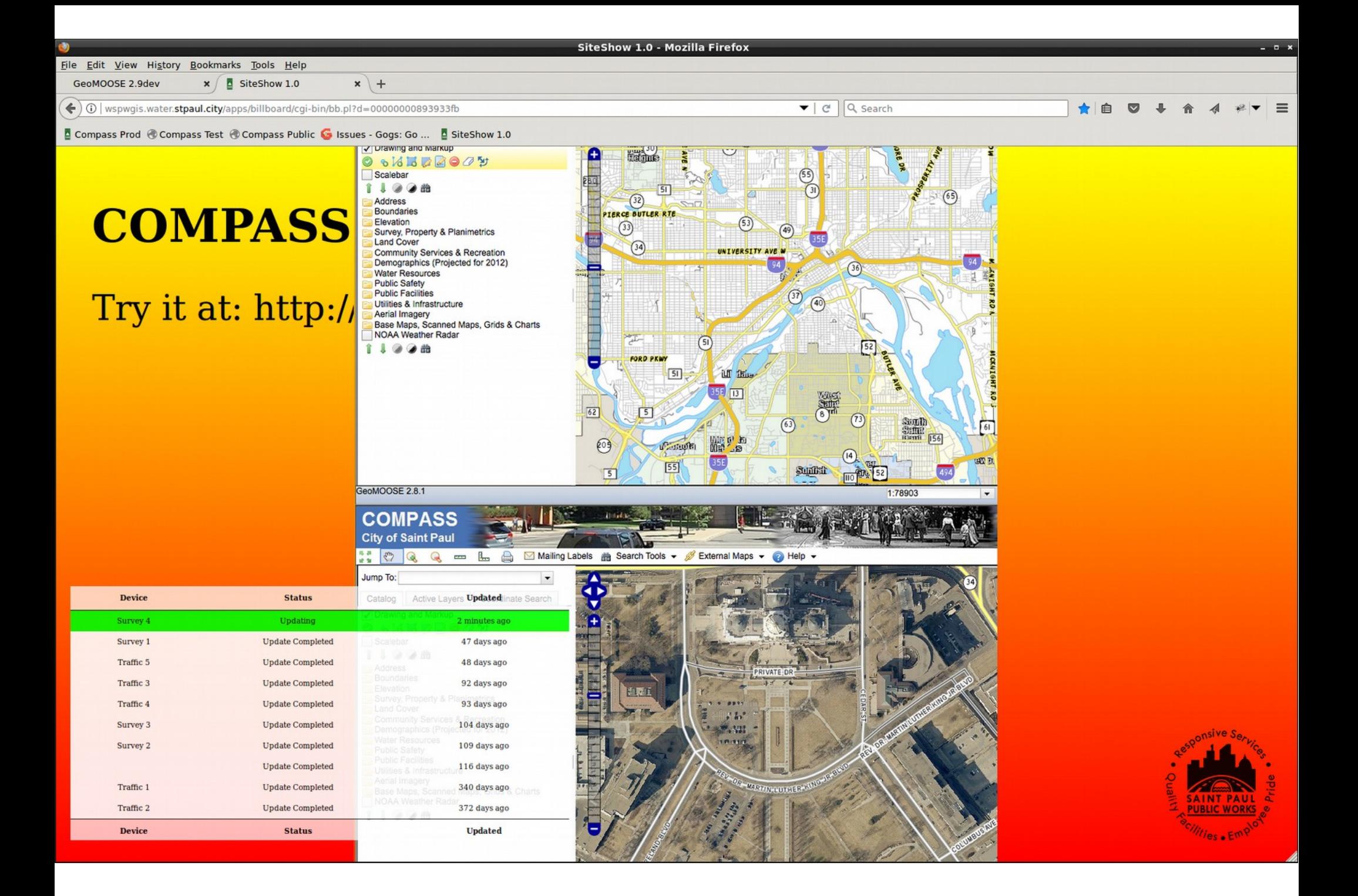

# Conclusion/Questions

- We created a MiniCompass Appliance with Raspberry Pis.
- It is deployed in the field and working
- It works, but there are still rough spots to cleanup.